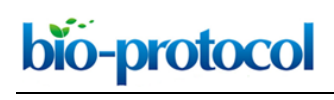

# **Analysis of Mitochondrial Structure in the Body Wall Muscle of** *Caenorhabditis elegans* Shaarika Sarasija\* and Kenneth R. Norman\*

Department of Regenerative and Cancer Cell Biology, Albany Medical College, Albany, NY, USA For correspondence: [normank@amc.edu;](mailto:normank@amc.edu) [sarasis@amc.edu](mailto:sarasis@amc.edu)

**[Abstract]** Mitochondrial function is altered in various pathologies, highlighting the crucial role mitochondria plays in maintaining cellular homeostasis. Mitochondrial structure undergoes constant fission and fusion in response to changing cellular environment. Due to this, analyzing mitochondrial structure could provide insight into the physiological state of the cell. In this protocol, we describe a method to analyze mitochondrial structure in body wall muscles in the nematode *Caenorhabditis elegans,* using both transgenic and dye-based approaches.

**Keywords:** *C. elegans*, Mitochondria, Calcium, Mitochondrial membrane potential, TMRE, Mitotracker

**[Background]** Mitochondria are involved in ATP production, cellular respiration, calcium buffering and reactive oxidative species (ROS) metabolism (Brookes *et al*., 2004). Mitochondrial structure and function are dynamic and closely linked, therefore analyzing mitochondrial structure can provide clues to the status of mitochondrial health (Sarasija and Norman, 2015). We developed two sets of protocols to assess mitochondrial structure in the body wall muscle of *Caenorhabditis elegans*. In the first protocol, we used transgenic *ccIs4251* strain in which GFP is targeted to the matrix of the body wall muscle mitochondria to visualize the mitochondria (Fire *et al*., 1998). In the second protocol, we used mitochondrially targeted dyes. MitoTracker™ Red CMXRos and tetramethylrhodamine ethyl ester (TMRE) to determine the structural integrity of the body wall muscle mitochondria. Normally, animals used in *in-vivo* imaging are anesthetized, however anesthetizing the animals could lead to mitochondrial morphological changes (Han *et al*., 2012), complicating data analysis. Our protocols allow for the *in-vivo*  imaging of mitochondrial structure in live, un-anaesthetized nematodes.

## **Materials and Reagents**

- 1. 100 mm, 60 mm Petri dishes (Kord-Valmark Labware Products, catalog numbers: 2900, 2901)
- 2. Glass Pasteur pipettes (Krackeler Scientific, catalog number: 6-72050-900)
- 3. 15-ml centrifuge tubes (Globe Scientific, catalog number: 6285)
- 4. 22 x 22 mm coverslip (Globe Scientific, catalog number: 1404-10)
- 5. 1.5 ml Micro Centrifuge tube (CELLTREAT Scientific, catalog number: 229443)
- 6. 50 ml conical tubes (Corning, catalog number: 430829)
- 7. 15 ml conical tubes (Corning, Centristar, catalog number: 430791)

# bio-protocol

- 8. *C. elegans* strains including strain SD1347, *ccIs4251* [*(pSAK2) myo-3p::GFP::LacZ::NLS + (pSAK4) myo-3p::mitochondrial GFP + dpy-20(+)*] (Liu *et al*., 2009) and OP50 (*Caenorhabditis* Genetics Center (CGC), University of Minnesota)
- 9. Deionized water  $(dH<sub>2</sub>O)$
- 10. Polybead polystyrene 0.10 μm microspheres (Polysciences, catalog number: 00876-15)
- 11. Agarose (RPI, catalog number: A20090-500.0)

 $\overline{a}$ 

- 12. Clear nail polish (generic)
- 13. Carl ZeissTM ImmersolTM Immersion Oil (ZEISS, catalog number: 444960-0000-000)
- 14. Sodium chloride (NaCl) (Fisher Scientific, catalog number: BP358-10)
- 15. Agar (Fisher Scientific, catalog number: BP1423-2)
- 16. Bacto peptone (BD, Bacto™, catalog number: 211677)
- 17. Calcium chloride dihydrate (CaCl<sub>2</sub>·2H<sub>2</sub>O) (Fisher Scientific, catalog number: C79-500)
- 18. Magnesium sulfate heptahydrate (MgSO4·7H2O) (Fisher Scientific, catalog number: BP213-1)
- 19. Cholesterol (Fisher Scientific, catalog number: C314-500)
- 20. Potassium phosphate dibasic (K2HPO4) (Fisher Scientific, catalog number: BP363-1)
- 21. Potassium phosphate monobasic (KH2PO4) (Fisher Scientific, catalog number: P285-500)
- 22. Sodium phosphate dibasic anhydrous (Na2HPO4) (Fisher Scientific, catalog number: BP332-1)
- 23. Bleach (generic, plain)
- 24. Sodium hydroxide (NaOH) (Fisher Scientific, catalog number: BP359-500)
- 25. Bacto tryptone (BD, Bacto™, catalog number: 211705)
- 26. Bacto yeast extract (BD, Bacto™, catalog number: 212750)
- 27. MitoTracker Red CMXRos (Thermo Fisher Scientific, Invitrogen™, catalog number: M7512)
- 28. Tetramethylrhodamine, Ethyl Ester, Perchlorate (TMRE) (Thermo Fisher Scientific, InvitrogenTM, catalog number: T669)
- 29. Standard worm (NGM) plates (see Recipes)
- 30. Sterile solutions (see Recipes)
- 31. Sterile stocks for NGM (see Recipes)
	- a. 1 M CaCl<sub>2</sub>
	- b. 1 M MgSO4
	- c. 1 M K<sub>2</sub>HPO<sub>4</sub>
	- d. 1 M KH2PO4
	- e. 1 M KPO4 pH 6.0
- 32. M9 buffer (1 L) (see Recipes)
- 33. Bleach solution (see Recipes)
- 34. 10 N NaOH (see Recipes)
- 35. Mitotracker<sup>™</sup> Red CMXRos stock (see Recipes)
- 36. TMRE stock (see Recipes)

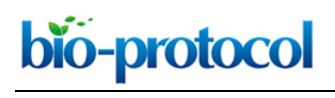

# **Equipment**

- 1. Single channel pipettes (Rainin, models: PR-10, PR-20, PR-200, PR-1000)
- 2. Finnpipette II Multichannel pipettes (Fisher Scientific, model: Fisherbrand™ Finnpipette™ II, catalog number: 21377830)
- 3. 20 °C Incubator (Percival Scientific, model: I-41NL)
- 4. Centrifuges (Eppendorf, models: 5415 D, 5415 R; Thermo Fischer Scientific, Thermo Scientific<sup>™</sup>, model: IEC Centra CL2)
- 5. Zeiss SteREO Discovery.V8 microscope with SCHOTT Ace® I light source for maintaining (ZEISS, model: SteREO Discovery.V8)
- 6. Zeiss SteREO Discovery.V12 microscope with SCHOTT Ace® I light source and X-Cite® Series 120 Fluorescence Illuminator for transgenic selection (ZEISS, model: SteREO Discovery.V12)
- 7. Zeiss AxioObserver microscope with Andor Clara CCD camera and X-Cite® Series 120 Fluorescence Illuminator for imaging (ZEISS, model: Axio Observer)
- 8. PYREX® Griffin beakers (Corning, catalog number: 1000-PACK)
- 9. PYREX<sup>®</sup> Reusable Media Storage Bottles (Fisher Scientific)

# **Software**

- 1. MetaMorph® Microscopy Automation & Image Analysis Software (Molecular Devices)
- 2. ImageJ [\(https://imagej.nih.gov/ij/\)](https://imagej.nih.gov/ij/)
- 3. Microsoft Office 2011 Excel (Microsoft Corporation, Redmond, USA)
- 4. GraphPad Prism software package (GraphPad Software Inc., San Diego, USA)

## **Part I: Determining mitochondrial structure using transgenic lines**

## **Procedure**

- A. Growth and synchronization of nematode population
	- 1. Transfer *ccIs4251* L4 transgenic larvae, which express mitochondria-targeted GFP (mtGFP), onto a fresh *E. coli* (OP50) seeded NGM plate. Use at least three 60 mm or two 100 mm plates for each strain.
	- 2. Incubate the animals at 20 °C for 3-4 days until plates contain a large number of eggs and gravid nematodes.
	- 3. Wash the eggs and nematodes off the plates and transfer them using glass Pasteur pipettes into individual 15-ml centrifuge tubes for each strain using about 4 ml of M9 per plate of nematodes. Spin these down for 3 min at 6,180 *x g* and aspirate out the M9, retaining just the worms and eggs pellet. Add 3-4 ml of the bleach solution to each tube and vortex at full speed for 15 sec every 2 min for 6 min. Add M9 to fill each tube and spin at 6,180 *x g* for 1 min. Repeat

the wash with M9 three times and move the worm eggs/carcass pellet to a fresh half-filled 15 ml tube of M9.

4. Synchronize the hatchlings by nutating at 20 °C for anywhere between 16-48 h (make sure that within an experiment all strains are synchronized for similar amounts of time). Due to lack of food, all the animals will arrest in their growth at L1 stage of larval growth. Spin these tubes down at 6,180 *x g* for 1.5 min and transfer them to individual OP50 seeded NGM plates and keep at 20 °C. Once the L1 animals are on OP50 seeded NGM plates, these animals will reach the L4 larval stage at  $~12$  h, and day 1 of adulthood at  $~56$  h.

*Note: We have observed no difference in phenotypes between animals age synchronized by starving for 24 h vs. 48 h.*

B. Mounting animals for imaging (Figure 1A)

 $\overline{a}$ 

bio-protocol

- 1. Make 3% agarose solution in M9 and use this solution to make a ~18 mm diameter agarose pad on the top of a glass slide.
- 2. Add a 2 ul drop of polystyrene beads solution to this pad and pick approximately 20-30 animals onto this drop.
- 3. Gently place a coverslip on top of the animals and use a fingernail to gently nudge the coverslip about 0.5 mm to 'roll' the nematodes onto their back. Rolling the animals will allow them to be visualized dorsally or ventrally where a larger area of body wall mitochondria can be imaged versus when the animals are positioned laterally.
- 4. Now seal the edges of the coverslip with clear nail polish and the slide is ready for imaging on the Zeiss AxioObserver microscope equipped with an Andor Clara CCD camera using Metamorph software.

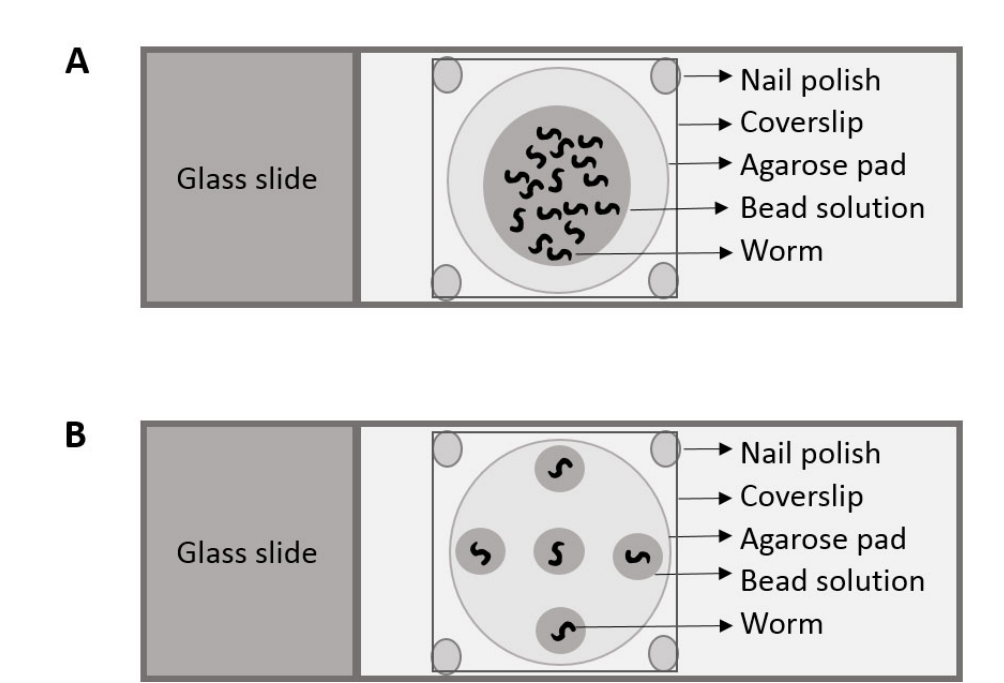

**Figure 1. Cartoon depicting placement of nematodes for (A) Part I and (B) Part II**

# C. Imaging the mounted animals

- 1. Locate nematodes on the slide using the 10x objective and then switch over to the 63x oil objective to capture images.
- 2. Capture fluorescent images of body wall muscle mitochondria in the transgenic animals at 3 different points along their length. *Note: Ignore the vulval area in all animals, as the vulva is prone to deformation of body wall*

*muscle mitochondria.*

 $\overline{a}$ 

- 3. Imaging parameters such as the settings of the microscope and camera (magnification and exposure time (240 msec) should be kept the same during the imaging process).
- 4. Save these images and use them for data analysis under blinded conditions.

## **Data analysis**

- 1. Have someone other than the assayer/analyzer scramble the image file names and folders to obtain blinded conditions.
- 2. Open each image in Metamorph (ImageJ is a viable alternative) and characterize the mitochondria as linear, intermediate or fragmented, depending on the structural arrangement in > 50% of mitochondria (see Figure 2 for representative images).
- 3. Calculate the percentage mitochondria that exist as linear, intermediate and fragmented and analyze in chi-square tests using GraphPad Prism. *Notes:*
	- *a. Please refer to Sarasija and Norman, 2015 for representative data.*
	- *b. Analyze 15+ animals per strain for mitochondrial structure.*
	- *c. Mitochondrial morphological changes can happen due to various factors such as aging, drug treatments and genetic backgrounds.*

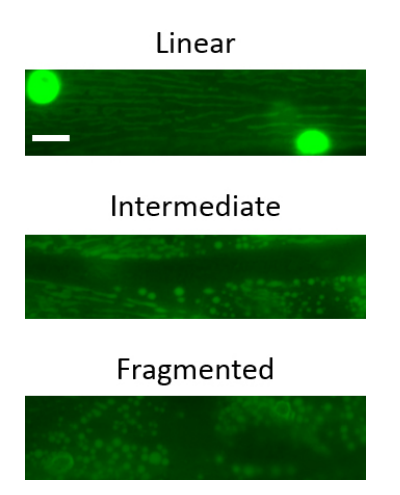

**Figure 2. Representative images of the three major mitochondrial phenotypic classifications in** *C. elegans* **body wall muscle mitochondria.** Scale bar represents 10 µm.

# **Part II: Determining mitochondrial structural and functional integrity using mitochondrial targeted fluorescent dyes**

# **Procedure**

- A. Growth and synchronization of nematode population Animals with mitoGFP, (*ccIs4251*) are grown and synchronized to L4 larval (for MitotrackerTM) or young adult (for TMRE) stage (~42 and ~54 h respectively, after putting down synchronized L1s on seeded NGM plates) for imaging as described in Part I Procedure A.
- B. Staining the animals with mitochondrially targeted dyes

 $\overline{a}$ 

- 1. Wash animals off the plates along with OP50 into 15 ml centrifuge tubes.
- 2. Add Mitotracker<sup>TM</sup> or TMRE to a final concentration of 1 μg/ml or 200 nM in M9, respectively.
- 3. Nutate these animals in 1 µg/ml of Mitotracker<sup>™</sup> or 200 nM of TMRE for 6 h at 20 °C in the dark.
- 4. Wash these animals with M9 four times and put them down on OP50 seeded NGM plates using the protocol described above.
- 5. Destain Mitotracker™ and TMRE by allowing the stained animals to forage on seeded plates overnight or for 1 h in the dark at 20 °C, respectively. *Note: Stain and destain animals on a staggering timescale so that each strain experiences similar staining and destaining times.*
- C. Mounting the animals for imaging (Figure 1B)
	- 1. Make 3% agarose solution in M9 and use it to make ~18 mm diameter agarose pad.
	- 2. Add five drops of polystyrene beads solution  $(-0.5 \text{ pl}$  each drop); one at the center and 4 diametrically opposite to each other (Figure 1B).
	- 3. Add one worm to each of the drops for 5 nematodes/slide. This will limit the impact of photobleaching.
	- 4. Gently place a coverslip on top the animals and use a fingernail to gently nudge the coverslip about 0.5 mm to 'roll' the nematodes onto their back.
	- 5. Now seal the edges of the coverslip with clear nail polish and the slide is ready for imaging on the Zeiss AxioObserver microscope equipped with an Andor Clara CCD camera using Metamorph software.
- D. Imaging the mounted animals
	- 1. Locate nematodes on the slide using the 10x objective and then switch over to the 63x oil objective to capture images.
	- 2. Capture the green fluorescent image of body wall muscle mitochondria in the transgenic animals at a point between the pharynx and vulva. Now switch over to the red fluorescence filter set and capture the dye staining in the same area. Each animal should have two images associated

 $\overline{a}$ 

with it; the mitochondria as labeled by the transgenic mitochondrially targeted GFP and the mitochondria as labeled by the mitochondrially targeted dyes.

- 3. Move clockwise and go to the next worm on the slide, repeating imaging protocol.
- 4. Imaging parameters such as the settings of the microscope and camera (magnification and exposure time (240 msec) should be kept the same during the imaging process).
- 5. Save these images and use them for data analysis under blinded conditions.

# **Data analysis**

- 1. Assayer/analyst should be blinded as explained in Part I Procedure D.
- 2. Open the images of animals stained with Mitotracker™ CMXRos in MetaMorph and TMRE in ImageJ.
- 3. For the Mitotracker<sup>™</sup> labeled animals, use a binary system and denote each image of the mitochondria as stained or unstained with the dye (see Figure 3 for representative images).

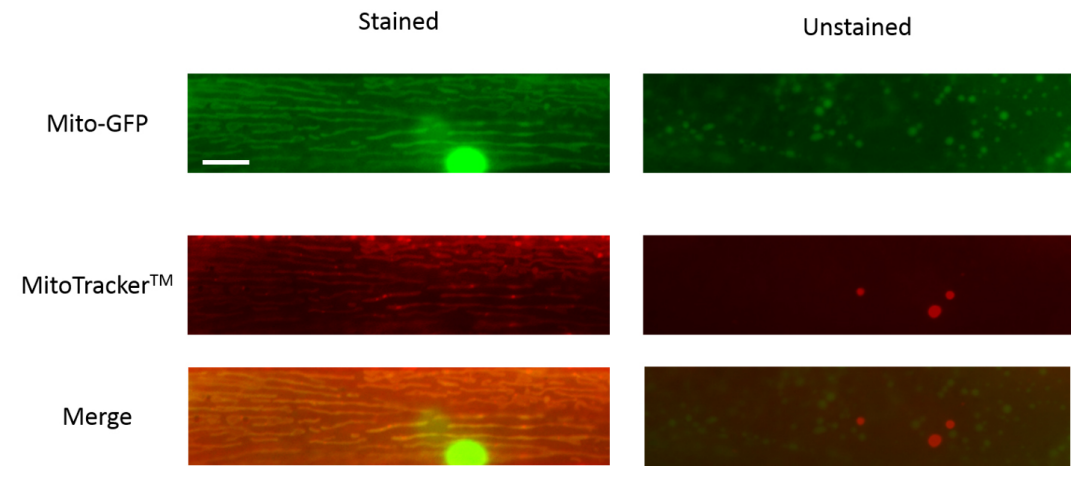

**Figure 3. Representative images of** *C. elegans* **body wall muscle mitochondria that are**  stained or unstained by MitoTracker<sup>™</sup>. Scale bar represents 10 µm.

- 4. For the TMRE labeling, using the freehand tool in ImageJ, demarcate the boundaries of the mitochondria using the transgenic mitochondrial GFP image and measure the fluorescence intensity of the GFP signal. Now use the same region of interest in the TMRE labeled image and determine the fluorescence intensity of the TMRE dye labeling. Make sure to subtract the respective background fluorescence from both images. Now determine TMRE to GFP fluorescence intensity for each animal and normalize this to the average fluorescence intensity ratio of wild type animals (see Figure 4 for representative images).
- 5. Analyze the distribution of Mitotracker<sup>™</sup> stained vs. unstained animals using a Chi-square test and the TMRE to GFP fluorescence intensity ratios of each strain using one-way ANOVA with Tukey or Bonferroni post-test. Please refer to the paper [\(Sarasija and Norman, 2015\)](https://www.ncbi.nlm.nih.gov/pmc/articles/PMC4676538/) for any clarifications.

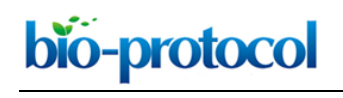

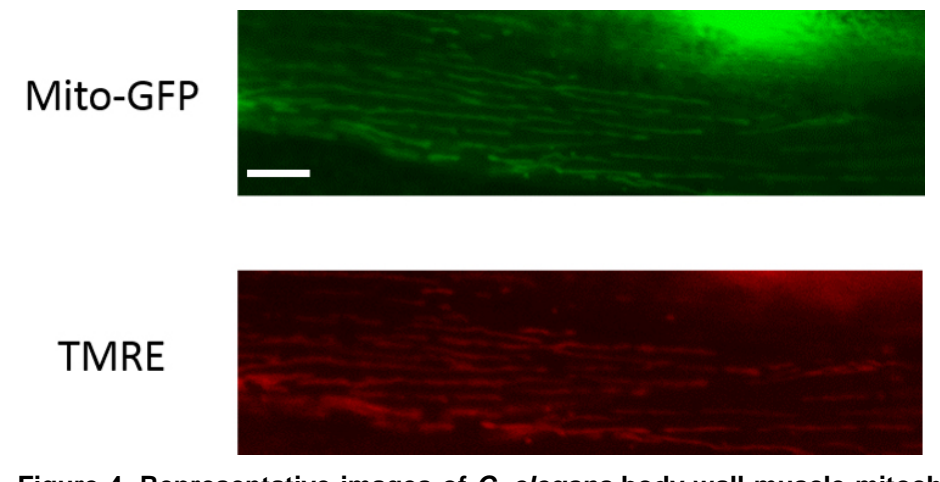

**Figure 4. Representative images of** *C. elegans* **body wall muscle mitochondria that are TMRE-labeled.** Scale bar represents 10 µm.

# **Notes**

- 1. For further information on *C. elegans* growth and maintenance, please refer to the chapter on 'Maintenance of *C. elegans*' on WormBook available at [http://www.wormbook.org/chapters/www\\_strainmaintain/strainmaintain.pdf.](http://www.wormbook.org/chapters/www_strainmaintain/strainmaintain.pdf)
- 2. Visualize these nematodes every day until they are imaged to make sure that they are not at the risk of starving. If the bacterial lawn on the plates look thin, nematodes need to be promptly moved to new OP50 seeded NGM plates. Starved animals should never be used for assaying.
- 3. The *ccIs4251* strain expresses GFP that is targeted to the mitochondrial matrix and nucleus, which accounts for the presence of a large spherical structure in each muscle cell.
- 4. These protocols can be adapted to visualize the mitochondria in other tissues, like in the neurons. For example, *jsIs609*, a GFP transgene that is expressed in the mitochondrial matrix of mechanosensory neurons of *C. elegans*, can be used for this purpose (Fatouros *et al*., 2012).
- 5. This protocol can be adapted to image animals at various stages. However, if mitochondrial dyes are to be used, then the animals will need to be incubated in the dyes accordingly, at the right time point. Also, it should be noted that the polystyrene beads will not immobilize animals at L1-L2 larval stages efficiently. If older animals need to be imaged, their eggs could pose an issue which could potentially be circumvented by focusing on imaging the region where eggs will not be present. Another option is to sterilize the animals using by moving them to 5-Fluoro-2'-deoxyuridine (FUDR) containing NGM plates. The latter solution might present problems since there is some concern in the field regarding the impact of FUDR on mitochondrial structure and function.
- 6. Please refer to Sarasija and Norman (2015) for representative data for dye staining analysis.

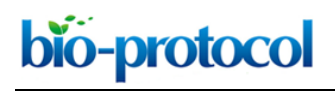

# **Recipes**

*Note: For additional information, please refer to [He, 2011.](https://bio-protocol.org/bio101/e55)*

1. Standard Nematode Growth Media (NGM) plates

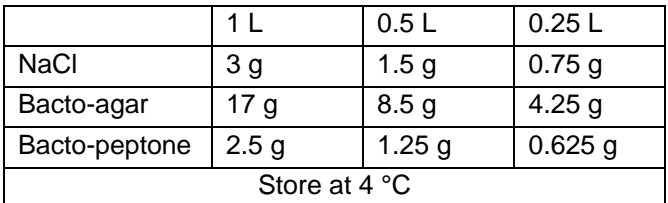

## 2. Sterile solutions

a. Autoclave on liquid cycle (45 min exposure), allow to cool to  $~60~^{\circ}$ C and then use sterile technique and add the following:

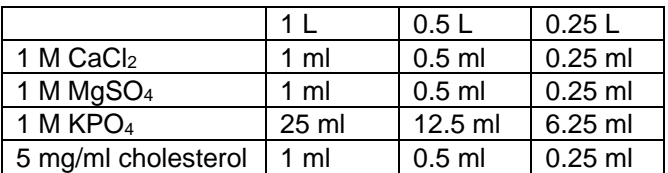

- b. Swirl to mix thoroughly after each addition. After all additions are made, pour plates
- c. To make liquid NGM, follow the same protocol but omit the addition of Bacto-agar (and obviously no need to pour into plates)
- 3. Sterile stocks for NGM
	- a. 1 M CaCl<sub>2</sub>

In a beaker (sterile if possible), add:

110.9 g CaCl2

 $dH<sub>2</sub>O$  to 250 ml

Dissolve thoroughly and use vacuum filtration to sterilize, label, and store at room temperature

b. 1 M MgSO4

In a beaker (sterile if possible), add:

120.3 g MgSO4

dH2O to 250 ml

Dissolve thoroughly and use vacuum filtration to sterilize, label, and store at room temperature

c.  $1 M K<sub>2</sub>HPO<sub>4</sub>$ 

174.18 g bring up to 1 L with  $dH_2O$ 

d. 1 M KH2PO4

136.01 g bring up to 1 L with dH<sub>2</sub>O and heat

e. 1 M KPO4 pH 6.0

Measure out 132 ml of 1 M K<sub>2</sub>HPO<sub>4</sub> and 868 ml of 1 M KH<sub>2</sub>PO<sub>4</sub>

Combine, and autoclave on liquid cycle (45 min exposure)

Store at room temperature

 $\overline{a}$ 

4. M9 buffer (1 L) (store at room temperature)

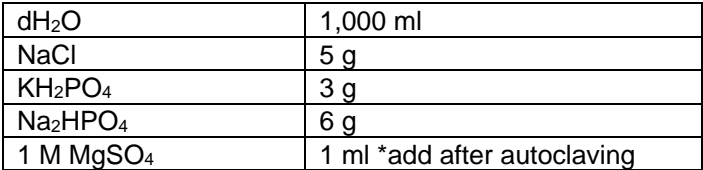

Split between 2 bottles: 500 ml each. Autoclave on liquid cycle (15 min exposure)

5. Bleach solution (store at room temperature)

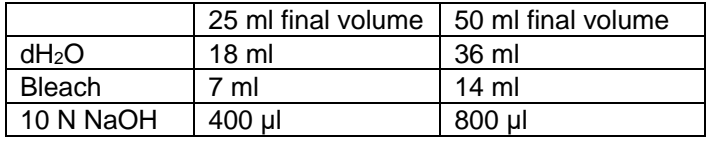

6. 10 N NaOH

20 g NaOH

Bring up to 50 ml with  $dH_2O$ 

Store at room temperature

*Notes:* 

- *a. Exercise CAUTION: This reaction is EXOTHERMIC!*
- *b. 50 ml conical should be fine, but make sure lid is tight, keep ice around to cool tube down to prevent conical breakage (expansion by heat).*
- 7. Mitotracker<sup>™</sup> Red CMXRos stock (make fresh/store at -20 °C for a week)
	- a. Add 1 ml of dimethylsulfoxide (DMSO) to a tube containing 50 µg of MitotrackerTM Red CMXRos to make a 50 µg/ml stock of Mitotracker™ Red CMXRos
	- b. Dilute this 50 fold in M9 for staining animals
- 8. TMRE stock (make fresh/store at -20 °C for a week)
	- a. Add 970.9 µl of DMSO to a tube containing 25 mg of TMRE to make a 50 mM stock solution
	- b. Dilute this stock 250 fold in M9 to get the desired concentration of 200 nM

## **Acknowledgments**

The authors would like to acknowledge J. T. Laboy for her help in ordering and preparing reagents, and P. McKeown-Longo, Y. Tang, M. Barroso and their lab members for support. Some nematode strains were provided by the *Caenorhabditis* Genetics Center, which is funded by National Institutes of Health (NIH) Office of Research Infrastructure Programs (P40 OD010440). The Alzheimer's Association (NIRG-09-132122) and NIH (GM088213) supported this work. The authors declare that there are no conflicts of interest or competing interests.

 $\overline{a}$ 

# **References**

- 1. Brookes, P. S., Yoon, Y., Robotham, J. L., Anders, M. W. and Sheu, S. S. (2004). [Calcium, ATP,](http://www.ncbi.nlm.nih.gov/pubmed/15355853)  [and ROS: a mitochondrial love-hate triangle.](http://www.ncbi.nlm.nih.gov/pubmed/15355853) *Am J Physiol Cell Physiol* 287(4): C817-833.
- 2. Fatouros, C., Pir, G. J., Biernat, J., Koushika, S. P., Mandelkow, E., Mandelkow, E. M., Schmidt, E. and Baumeister, R. (2012). [Inhibition of tau aggregation in a novel](http://www.ncbi.nlm.nih.gov/pubmed/22611162) *Caenorhabditis elegans* [model of tauopathy mitigates proteotoxicity.](http://www.ncbi.nlm.nih.gov/pubmed/22611162) *Hum Mol Genet* 21(16): 3587-3603.
- 3. Fire, A., Xu, S., Montgomery, M. K., Kostas, S. A., Driver, S. E. and Mello, C. C. (1998). [Potent](http://www.ncbi.nlm.nih.gov/pubmed/9486653)  [and specific genetic interference by double-stranded RNA in](http://www.ncbi.nlm.nih.gov/pubmed/9486653) *Caenorhabditis elegans*. *Nature* 391(6669): 806-811.
- 4. Han, S. M., Tsuda, H., Yang, Y., Vibbert, J., Cottee, P., Lee, S. J., Winek, J., Haueter, C., Bellen, H. J. and Miller, M. A. (2012). Secreted VAPB/ALS8 major sperm protein domains modulate [mitochondrial localization and morphology via growth cone guidance receptors.](http://www.ncbi.nlm.nih.gov/pubmed/22264801) *Dev Cell* 22(2): 348-362.
- 5. He, F. (2011). [Common worm media and buffers.](https://bio-protocol.org/bio101/e55) *Bio-protocol* Bio101: e55.
- 6. Liu, X., Long, F., Peng, H., Aerni, S. J., Jiang, M., Sanchez-Blanco, A., Murray, J. I., Preston, E., Mericle, B., Batzoglou, S., Myers, E. W. and Kim, S. K. (2009). Analysis [of cell fate from](http://www.ncbi.nlm.nih.gov/pubmed/19879847)  [single-cell gene expression profiles in](http://www.ncbi.nlm.nih.gov/pubmed/19879847) *C. elegans*. *Cell* 139(3): 623-633.
- 7. Sarasija, S. and Norman, K. R. (2015). A γ[-secretase independent role for presenilin in calcium](http://www.ncbi.nlm.nih.gov/pubmed/26500256)  [homeostasis impacts mitochondrial function and morphology in](http://www.ncbi.nlm.nih.gov/pubmed/26500256) *Caenorhabditis elegans*. *Genetics* 201(4): 1453-1466.
- 8. Stiernagle, T. (2006). [Maintenance of](http://www.wormbook.org/chapters/www_strainmaintain/strainmaintain.pdf) *C. elegans*. *WormBook* (Ed.). The *C. elegans* Research Community: doi/10.1895/wormbook.1.101.1.